# LE CONSORTIUM II

# Refection du Consortium des Artistes Libres

# Document d'Analyse

Auteur : Stéphane Drouot Mise à jour : Jeudi 20 Avril 2006

**Copyright** (c) 2006 – Stéphane Drouot

**Copyleft** : ce document est libre, vous pouvez le copier, le diffuser et le modifier selon les termes de la Licence Art Libre.

# **Table des matières**

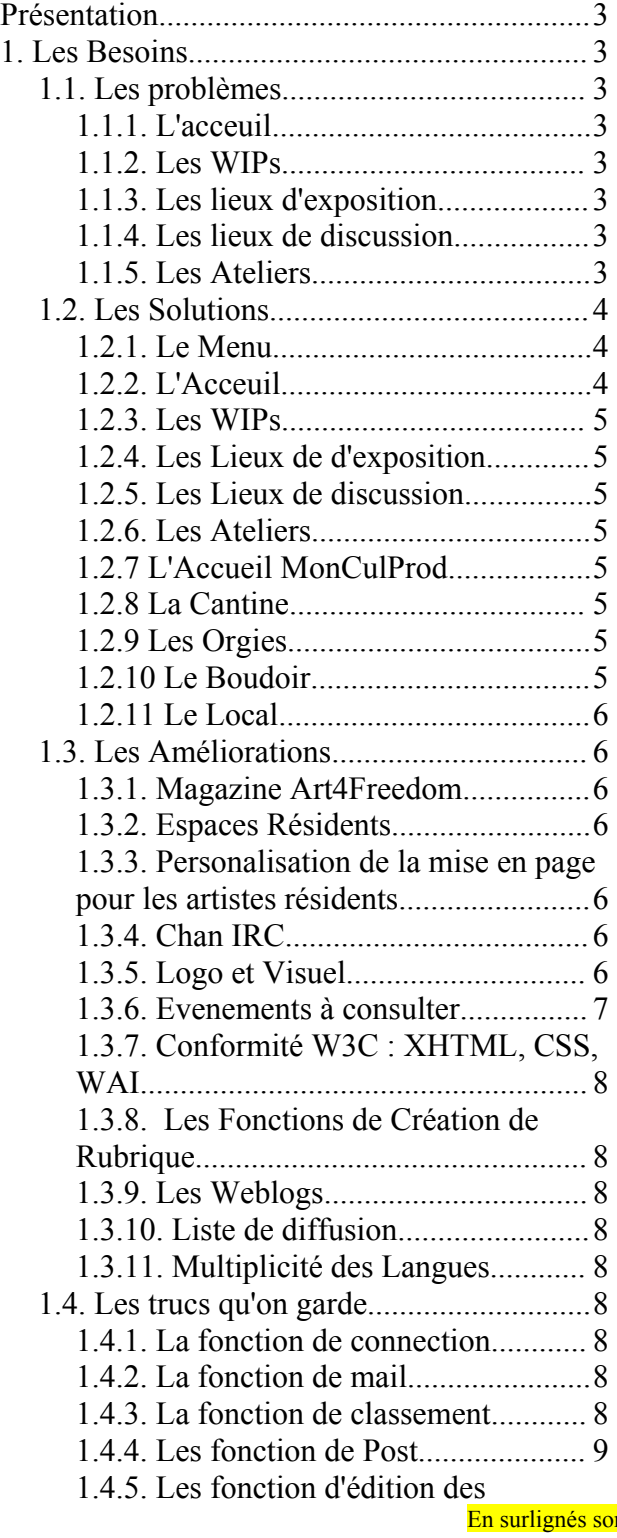

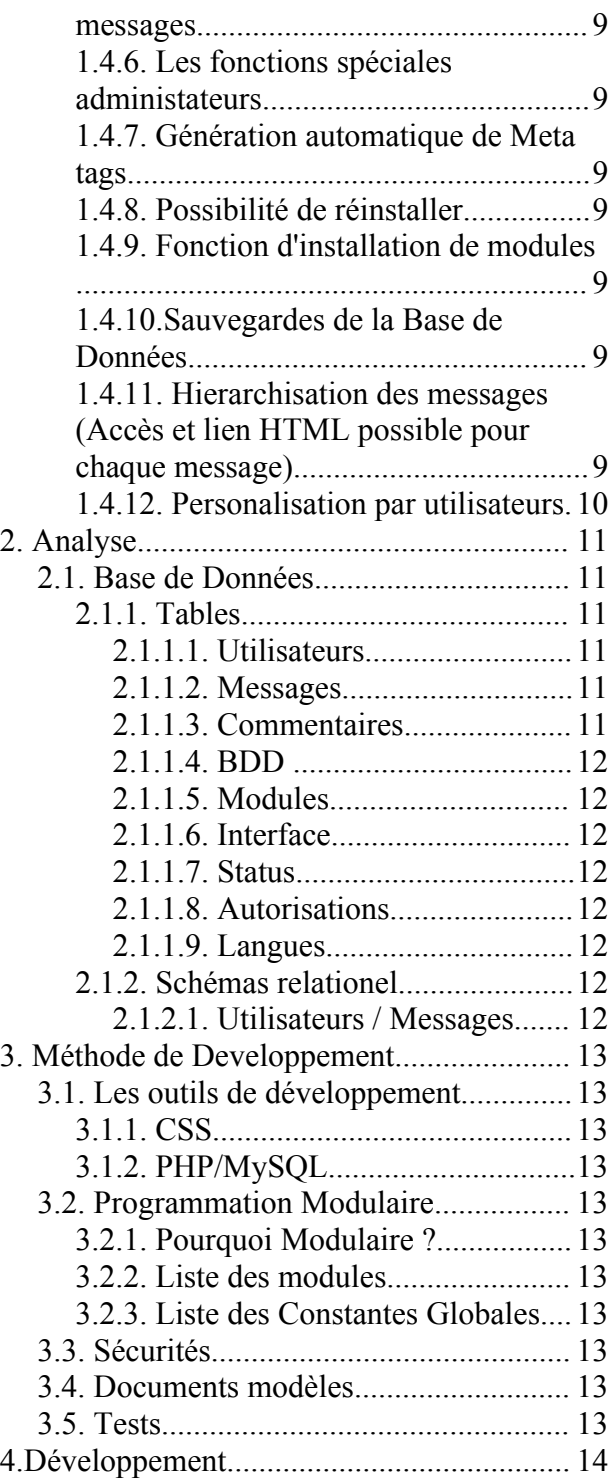

En surlignés sont les nouveautés insérées dans la dernière modification du document. En rouge, la partie MonCul Prod

# **Présentation**

Le Consortium des Artistes Libres était jusqu'à présent un simple forum PHPBB, permettant aux artistes libres qui le souhaitaient d'exposer leurs oeuvres finies ainsi que leurs travaux en cours (WIP), offrant ainsi aux visiteurs et aux autres artistes du forum, l'occasion d'observer et d'interagir avec la création.

# **1. Les Besoins**

## *1.1. Les problèmes*

#### **1.1.1. L'acceuil**

Le consortium, en l'état, n'est qu'un forum. En tant que tel, il n'est pas structurer pour être visité hors contexte. Tout nouveau visiteur devra naviguer au gré des topics pour découvrir l'intéret, le but et la philosophie du consortium.

Les artistes sont également mal présenté, difficile de savoir a qui s'adresser en cas de problème et où poster pour une question précise. On remarque par exemple que certains utilisateurs chevronnés du forum continue a poster leurs questions à des endroits inadéquats ou inapproprié. On remarque également que certain WIP sont pourrit par de tel question... ce qui m'ammène a mon second point :

#### **1.1.2. Les WIPs**

Les Espaces dédiés aux travaux en cours (surtout ceux dédiés aux GROS travaux, comme The Urban Tale, ou Le logo LAL) sont pourrit de commentaire allant a droite ou a gauche, tant et si bien qu'il devient finalement impossible de LIRE proprement le développement du projet. Les images se retrouve à 2 pages d'intervalles, les discussions les ponctuants etant plus ou moins approprié au sujet.

## **1.1.3. Les lieux d'exposition**

Voilà une preuve que ça marche pas ! Vous saviez même pas qu'il y avait un lieu d'exposition sur le consortium. On le voit pas, on l'entends pas, il ne vit pas ! Tous les projets terminés sont aujourd'hui exposés dans l'espace de travail de l'artiste  $=$   $=$ 

## **1.1.4. Les lieux de discussion**

En voilà un endroit utile ... on y parle de tout et de rien ! C'est endroit est un espace de liberté que l'on doit absolument conserver !

## **1.1.5. Les Ateliers**

Les ateliers, ce sont censé être les lieux de discussion technique... Pour le moment, a peu près chaque artiste en a un et il ne s'y passe rien. La raison réside probablement dans l'éclatement des dit « laboratoires » ainsi que dans la misère qu'il y reigne, tant au niveau informatif qu'au niveau clareté des propos !

## *1.2. Les Solutions*

#### **1.2.1. Le Menu**

Avant toute chose, il nous faut un VRAI menu ! Un truc qui soit utile, pas comme dans notre bon vieux PHPBB. Donc, je propose les items suivants au menu:

Dans un seul et même menu:

partie Consortium (à la couleur du Consortium)

- Acceuil
- Magazine (pour Art4Freedom)
- Artistes résidents (présentations des artistes résidents)
- WIP
- Chan IRC
- Travaux Collectifs
- Exposition Permanente (Travaux terminées)
- Blogs
- Forums

partie MonCulProd (à la couleur de MonCulProd)

- Accueil
- La cantine
- Les orgies
- Le boudoir
- Le local

Il nous faut egalement un systeme de connection /déconnection... Celui de Jamendo me parrait pas mal. Système commun pour le Consortium et MonCulProd pour éviter à l'utilisateur trop de manipulations. Du coup les abonnements courrier profiteraient aux deux sites.

Ce qui serait bien du coup, c'est d'avoir comme une enveloppe commune permettant de Switcher à tout moment de l'un a l'autre. Prévoir aussi, le rapproche probable du Consortium/MPC avec RLA (Radio Libre Attitude). Donc, avoir comme une grande barre en haut ou en bas du site qui permette explicitement, rapidement et simplement de naviguer entre les différents composants du Consortium II.

## **1.2.2. L'Acceuil**

Donc pour l'acceuil, ce que je voyais, c'est plusieurs choses :

• Un message de description du consortium, expliquant les choses clairement, but, philosophie, etc.

Une liste des messages récents dans les forums et commentaires des Wips, comprenant le nom du posteur, le nom du topic et le début du post.

- Une liste des posts des WIP récents, nom du WIP + nom du Posteur.
- Une liste des articles récents du journal Art4Freedom, Titre de l'article + rédacteur.

#### **1.2.3. Les WIPs**

Pour l'organisation des WIPs, de façon à les rendres plus lisibles, je propose une sorte de système de blog... Donc, un Post de WIP par page, suivit des commentaires... chaque page ne possède que les commentaires relatifs à CE post.

A l'origine, je propose déjà d'avoir un menu et d'y classer les WIPs chronologiquement et par artistes.

Il nous faudrait également pouvoir organiser un espace de projet communs.

#### **1.2.4. Les Lieux de d'exposition**

Pour l'exposition, je propose que le menu soit identique à celui des WIPs. Que l'on offre la possibilité aux artistes de validé un Post (le dernier avant vérouillage du WIP) et de le mettre en exposition. (En clair, qd on bloque le Wip, le dernier post s'affiche dans le lieux des expositions permantes)

#### **1.2.5. Les Lieux de discussion**

Pour le lieux de discussion, je verrais bien un forum en 3 Parties :

- Bla bla et parlotte
- Questions techniques
- Tutoriaux

#### **1.2.6. Les Ateliers**

Bon, bah, on vire  $\wedge$   $\wedge$ 

#### **1.2.7 L'Accueil MonCulProd**

Sur le même principe que l'accueil du Consortium:

- une explication de ce qu'est MonCulProd
- les nouveautés (cantine, orgies et boudoir)

## **1.2.8 La Cantine**

Inchangée

## **1.2.9 Les Orgies**

Inchangées sur le principe mais lifting pour mettre en valeur les ramifications de chaque orgie.

## **1.2.10 Le Boudoir**

Inchangé. Peut-être une possibilité de commenter les images par tous les visiteurs.

## **1.2.11 Le Local**

Une salle de répétition.

Grâce au logiciel NINJAM, qui peut être testé à l'adresse <http://www.zikinf.com/ninjam/>, il est possible de jouer ensemble à distance. Pour l'avoir pratiqué, la solution est tout à fait viable.

L'inconvénient, c'est que la partie serveur est entièrement logicielle, donc difficile à adapter sur nos espaces ''loués''.

Deux solutions:

- un des participant installe le logiciel serveur (relativement simple mais peu commode)
- nous soumettons une requête à TuxFamily pour héberger le soft.

## *1.3. Les Améliorations*

## **1.3.1. Magazine Art4Freedom**

Après discussion avec FrihD, il sera bon de regrouper le magazine electronique d'art libre Art4Freedom (travail sur la création, et le site lui même) au sein du consortium, pour une plus grande visibilité.

Il faudra donc, un espace de lecture, un espace de rédaction et une partie du forum dédiée à la création du magazine.

# **1.3.2. Espaces Résidents**

Pour remplacer les ateliers, on va faire ce que j'appellerais des espace résidents. Destiné aux artistes résidents, il s'agit de leur offrir un espace de *liberté* au sein du consortium. Cela regroupe une partie Blog, une partie Wip, une partie Exposition, de l'espace de Stockage sur le FTP de TuxFamily et la possiblité d'acceder à la rédaction d'article...

## **1.3.3. Personalisation de la mise en page pour les artistes résidents**

Les feuilles de Style CSS seront personnalisable. Chaque artiste le souhaitant pourra refaire completement sa page, en ne touchant qu'à sa feuille de style.

Cela s'appliquera a tous les lieux liés à l'artiste en question.

# **1.3.4. Chan IRC**

Alors, je propose deux choses :

- créer et administrer : #consortium sur Freenode
- Avoir une interface sur le site qui garde une trace de ce qui ce passe sur le chan.

# **1.3.5. Logo et Visuel**

Il nous faut un Logo bordel !! Depuis le temps  $\wedge$   $\wedge$ , et il nous faut également un visuel pour le site, des couleurs emblèmes... bon, je pensais a gris, bleu gris, noir... mais c'est moi, je suis pas très original comme garçon !

# **1.3.6. Evenements à consulter**

Je propose de mettre en permanence en bas de page, une ligne défilante avec tous les posts non lu, lorsqu'un utilisateur est connecté.

## **1.3.7. Conformité W3C : XHTML, CSS, WAI**

Bah ouai, parce que quitte à refaire le consortium, le mieux, c'est qu'il soit accessible à tous !

#### **1.3.8. Les Fonctions de Création de Rubrique**

Ca, ça permettra d'avoir une architecture du site pas trop rigide, donc, ce que je propose, c'est de permettre la complète modularité du site, donc à l'exception de l'index, en haut, RIEN n'est imuable. :D (je vais me faire tapé par les développeurs)

Donc, en clair, dans l'administration, on peut gerer les menus, leurs contenus, etc... Notons que le contenu d'un menu peut connement être un AUTRE site Web. Cela permettra aux artistes disposant déjà de leur site perso, de pouvoir l'integer directement au Consortium.

#### **1.3.9. Les Weblogs**

Offrir les fonctions basiques pour mettre en place des weblogs (en gros, c'est a peu près la même chose que les WIPs).

#### **1.3.10. Liste de diffusion**

Pour ceux qui le souhaitent, je propose la mise en place d'une liste de diffusion, qui permettrait aux inscrits (à la liste, qu'ils soient ou non, membre actif du consortium) de communiquer sur les sujets d'actualité et de travail qui nous tiennent à coeur. Une sorte d'extra au forum, qui serait à utiliser d'une façon ponctuelle.

#### **1.3.11. Multiplicité des Langues**

Même si c'est pas une urgence pour nous, parce que nous sommes principalement francophone pour le moment, il faudrait tout de même au minimum s'ouvrir vers un public anglophone.

#### *1.4. Les trucs qu'on garde*

Certaines fonctions sont qd même vitale à l'existance et à l'utilité du consortium, donc, faut les garder... cette section pourrait être flagrante, mais franchement, ça fait pas de mal de les énumérer.

#### **1.4.1. La fonction de connection**

Login / Logout. Cette fonction est en fait une somme de fonctions plus petites, c'est à dire, l'inscription au forum, la notification par mail à l'admin, la confirmation de l'inscription, le log, le maintien de la session et la desinscription :)

#### **1.4.2. La fonction de mail**

Ca c'est bien pratique, avoir une petite interface pour envoyer des mails aux inscrits qui ne souhaitent pas divulger publiquement leur adresse mail. Cette fonction inclus la possiblité pour les modos et les admins d'envoyer des Mails collectifs.

#### **1.4.3. La fonction de classement**

Il faut lors de la navigation, pouvoir naviger d'un post à l'autre, et pouvoir les reclasser par

date.

#### **1.4.4. Les fonction de Post**

Bah oui, le minimum, c'est au moins de pouvoir poster, que ce soit pour les artistes sur leurs WIP comme pour les autres dans les commentaires, les forums etc...

### **1.4.5. Les fonction d'édition des messages**

Donc, là, l'idée, c'est vraiment de pouvoir faire avec les messages ce qu'on peut faire sur PHPBB, a savoir, editer ses propres messages, si on est Modo, ceux de notre groupe, et si on est admin, bah, tout le monde :D

#### **1.4.6. Les fonctions spéciales administateurs**

Comme dans PHPBB, il est nécessaire de fournir à l'admin des moyens de gerer les categories, les mises en pages, les utilisateurs, les mails, et les fonctions plus avancé, pourquoi pas aller jusqu'à integer un navigateur MySQL, de façon a offrir le plus de fonction possible, sans nécessiter l'utilisation d'autres outils.

## **1.4.7. Génération automatique de Meta tags**

Cette fonction est nécéssaire, même si elle est transparente pour l'utilisateur, elle permet au robots des moteurs de recherche d'indexer les pages du forum correctement en fonction de leur contenu.

#### **1.4.8. Possibilité de réinstaller**

Alors, cette fonction est ESSENTIELLE, en cas de transfert du consortium, ou si d'autres personnes souhaitaient utiliser le code pour leur 'Consortium' perso. Cela implique l'initialisation AUTOMATIQUE de la base de Données, la création des fichiers de configuration et tout le reste.

## **1.4.9. Fonction d'installation de modules**

De mon point de vue, il est possible et donc nécessaire de permettre l'installation des modules de la structure directement lors d'une session d'administration, sans nécessiter la mise HORS LIGNE du site. Cela implique la possibilté du noyaux de s'adapter aux modules selon une simple gestion par la base de donnée.

#### **1.4.10.Sauvegardes de la Base de Données**

Il est vital de permettre aux admins de faire des sauvegardes de la base de données, ainsi que des restaurations. Il est également nécessaire de permettre la restauration de la base de donnée à l'installation du système.

## **1.4.11. Hierarchisation des messages (Accès et lien HTML possible pour chaque message)**

Il faut hierarchiser les messages, de façon a permettre simplement leur affichage et la création individuelle de lien.

# **1.4.12. Personalisation par utilisateurs**

Chaque utilisateur doit pouvoir personaliser son interface, avoir son Pseudo, son Avatar. Par Personaliser son interface, j'entends :

• pouvoir choisir le Style CSS de l'interface principale.

• pouvoir choisir les forums surveillés, et recevoir des messages lors de noveaux posts (excepté si le post en question est de l'utilisateur lui-même)

• permettre de rajouter une signature lors des post dans le forum

# **2. Analyse**

# *2.1. Base de Données*

# **2.1.1. Tables**

## *2.1.1.1. Utilisateurs*

La table utilisateur représente les données des utilisateurs, elle comprends :

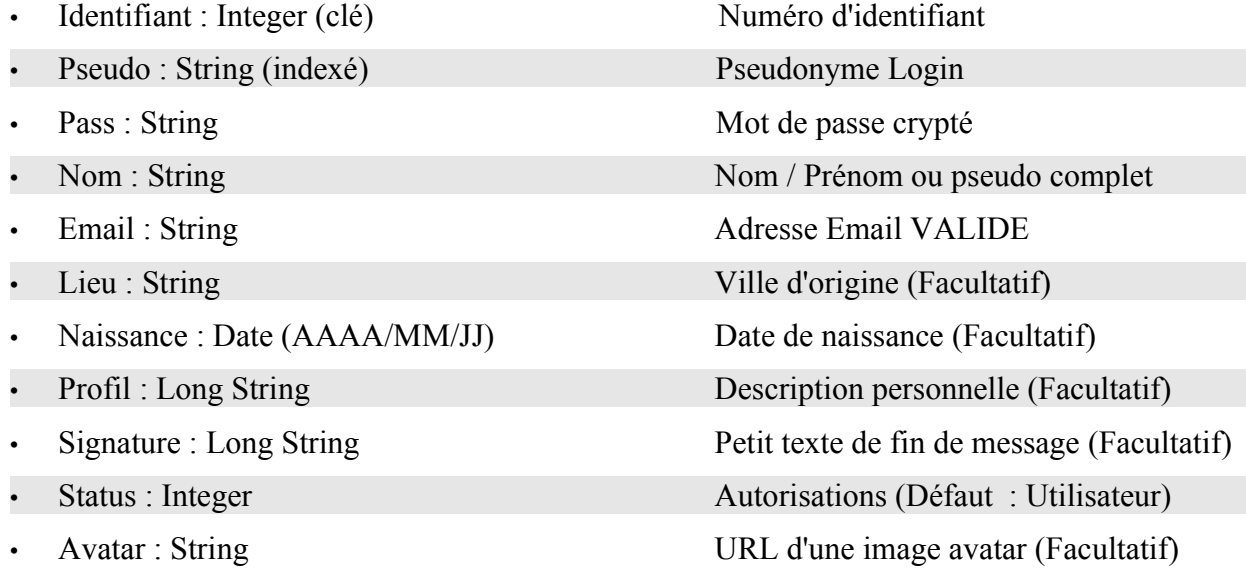

## *2.1.1.2. Messages*

Messages principaux des WIPs et des Forums.

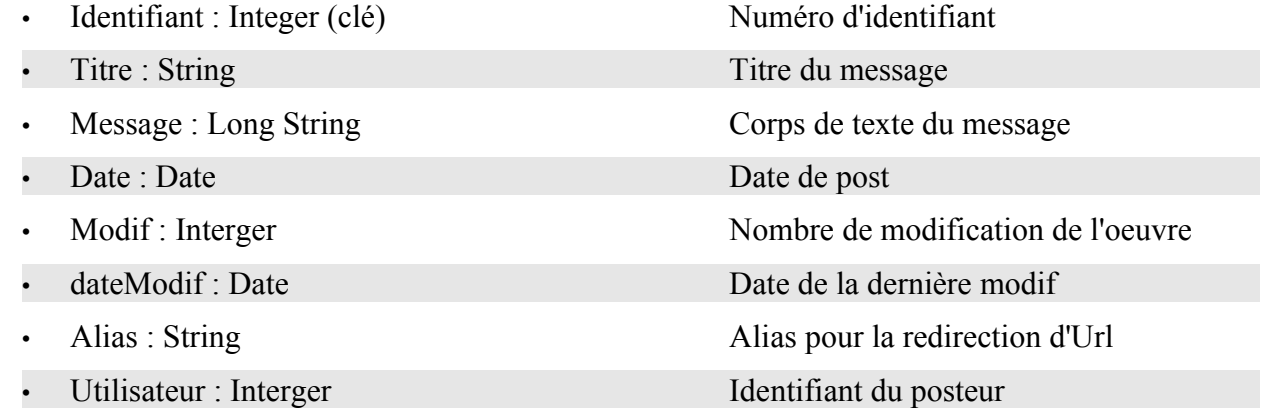

## *2.1.1.3. Commentaires*

Les commentaires sont en réponse à un seul message.

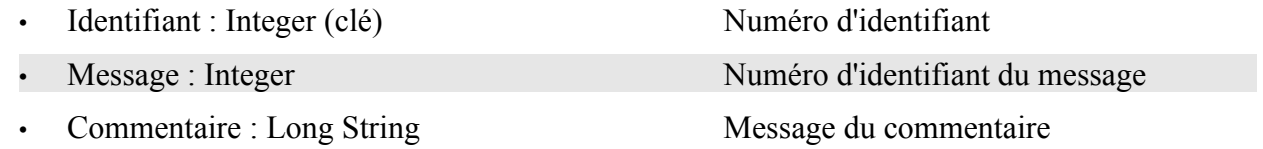

- 
- 

• Date : Date  $\Box$  Date du post du commentaire • Utilisateur : Integer Numéro d'identifiant du posteur

### *2.1.1.4. BDD*

#### *2.1.1.5. Modules*

#### *2.1.1.6. Interface*

Permettre la customisation de l'interface.

#### *2.1.1.7. Status*

Définit les différents status et autorisations des groupes utilisateurs.

#### *2.1.1.8. Autorisations*

Définit les autorisations de modification et d'administration des systèmes.

#### *2.1.1.9. Langues*

# **2.1.2. Schémas relationel**

#### *2.1.2.1. Utilisateurs / Messages*

2.1.3.

2.2. Application

2.2.1.

2.3.

# **3. Méthode de Developpement**

# *3.1. Les outils de développement*

# **3.1.1. CSS**

# **3.1.2. PHP/MySQL**

# *3.2. Programmation Modulaire*

# **3.2.1. Pourquoi Modulaire ?**

La raison pour laquelle nous devons opter pour le développement modulaire est flagrante : cette méthode va nous permettre de mettre en place les modules indépendament les uns des autres, apportant ainsi des améliorations fonctionnelles dans entraver le fonctionnement global de l'application.

En tant que méthode de développement, cela nous pemettra de travaillé en parallèle sans se marcher sur les pieds.

Enfin, nous pourrons faire à l'avenir les mises à jours des modules indépendament du système, et ne pas avoir a réinstaller tout le système à chaque mise à jour mineure.

# **3.2.2. Liste des modules**

# **3.2.3. Liste des Constantes Globales**

# *3.3. Sécurités*

## *3.4. Documents modèles*

# *3.5. Tests*

# **4. Développement**